Приложение 2 к приказу Управления образования администрации Советского района  $OT$ <sup>n</sup>  $\qquad$ <sup>n</sup>  $2023$  r. No

## Рейтинговая таблица результатов участников школьного этапа всероссийской олимпиады школьников в 2023-2024 учебном году на  $5\,^{\prime}\mathrm{H}$ территории Советского района

по предмету технология

Пункт проведения олимпиады МБОУ СОШ п.Агириш  $+415$ 

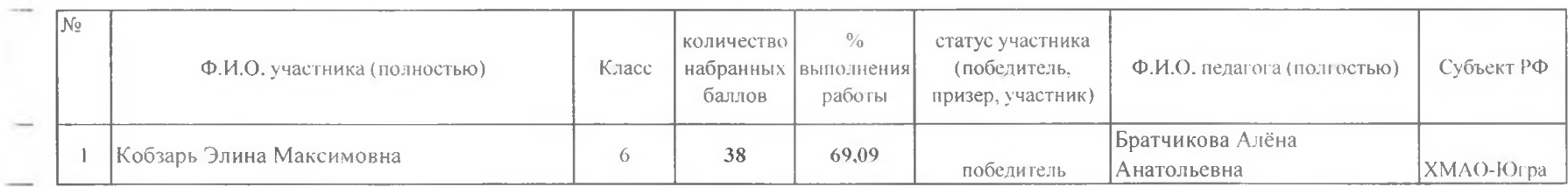

Председатель жюри: Ответственный за дешифровку: Члены жюри:

 $\mathcal{L}_{\mathbf{A}}$ 

/Братчикова А.А. /Черемискина Е.Ю. Барзакова С.В. フル Носед Голдобина Л.В.

Приложение 2 к приказу Управления образования администрации Советского района  $\overline{OT}$   $\overline{H}$   $\overline{H}$   $\overline{H}$   $\overline{H}$ 2023 г. №

## Рейтинговая таблица результатов участников школьного этапа всероссийской олимпиады школьников в 2023-2024 учебном году на территории Советского района

по предмету технология

Пункт проведения олимпиалы МБОУ СОШ п.Агириш

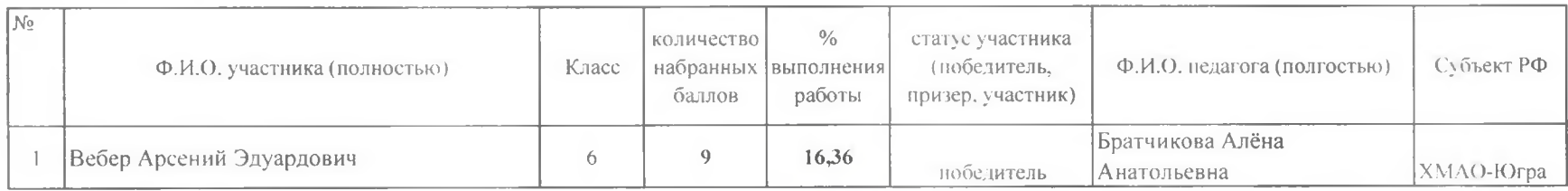

Председатель жюри:

Ответственный за дешифровку:

Члены жюри:

/Братчикова А.А. /Черемискина Е.Ю. Барзакова С.В. Голдобина Л.В.